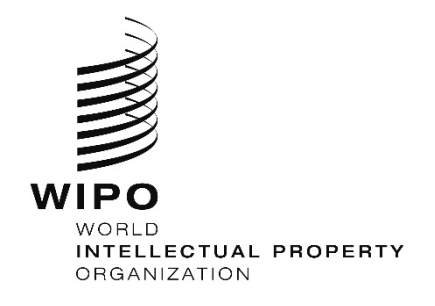

# <span id="page-0-0"></span>**ST.96 XSD VALIDATOR MANUAL**

Version 1.0

August 06, 2016

## VERSION HISTORY

<span id="page-0-1"></span>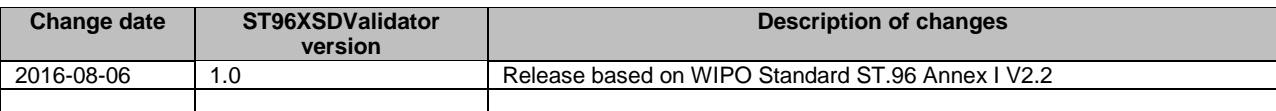

## **Table of Contents**

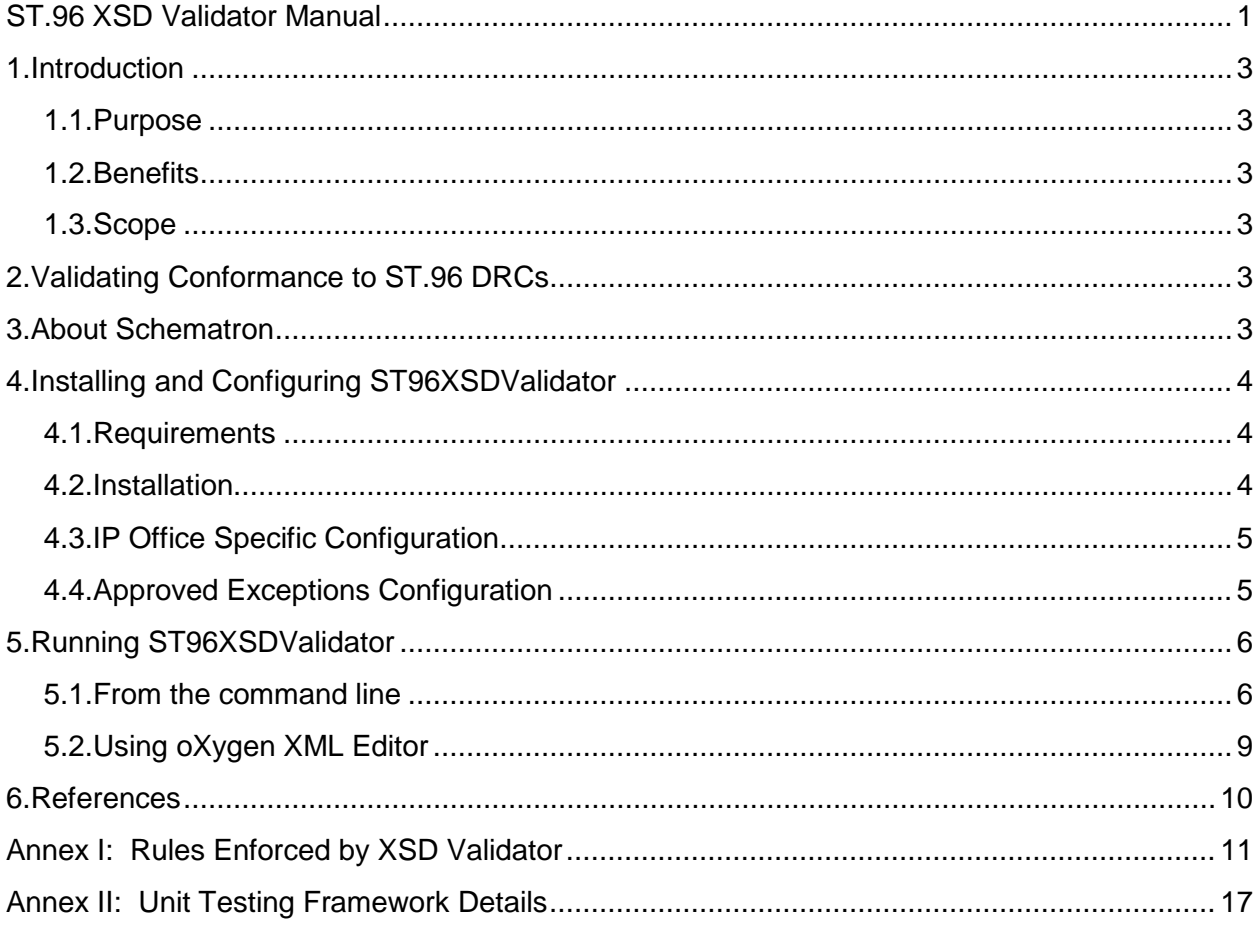

### <span id="page-2-0"></span>1. INTRODUCTION

#### <span id="page-2-1"></span>1.1. Purpose

This document describes  $s_{T96XSDValidator}$ , a tool that uses Schematron to validate XML Schemas (XSDs) against *WIPO Standard ST.96, Annex I - IP XML Design Rules and Conventions (DRCs)*.

## <span id="page-2-2"></span>1.2. Benefits

Automated enforcement of *WIPO Standard ST.96, Annex I - IP XML Design Rules and Conventions:*

- promotes interoperability and sound data exchange by enforcing a standard set of rules and guidelines,
- ensures consistency throughout the intellectual property communities and helps to accommodate growth and change by enforcing flexible XML design principles,
- decreases the level of effort required for XML developers to follow the standards by providing automated enforcement for most rules and a clear checklist for rules that must be manually checked.

#### <span id="page-2-3"></span>1.3. Scope

The scope of this document includes validation of conformance WIPO Standard ST.96 rules pertaining to the creation of XML Schemas. Rule pertaining to the creation of XML document instances are out of scope.

### <span id="page-2-4"></span>2. VALIDATING CONFORMANCE TO ST.96 DRCS

*WIPO ST.96 XML Design Rules and Conventions* defines a comprehensive set of constraints to be followed when creating XSDs related to patent, trademark, and design Industrial Property (IP) types. XSDs should be validated to determine whether they conform to these rules. Sometimes this validation process can be automated, but in other cases it requires manual assessment.

An automated tool can enforce rules that are expressed mechanistically. For example, a rule requiring the length of component names to be less than 35 characters (GD-07) can be automated. Automation can enforce rules that state what is prohibited. For example, a rule stating that schemas must not use  $xsd:redefine$  (SD-07) can be automated.

An automated tool *cannot* enforce rules requiring human judgement. For example, a rule calling for names to be self-explanatory (GD-08) cannot be automated. Automation also cannot enforce rules that state what is permitted rather than what is prohibited. For example, a rule stating that abstract types may be used (SD-47) involves nothing to check because it declares only that which is already allowed by W3C XML Schemas.

Appendix A has a table describing whether automation is possible and whether enabling assumptions are required each XSD rule in *WIPO ST.96 XML Design Rules and Conventions*.

#### <span id="page-2-5"></span>3. ABOUT SCHEMATRON

Schematron is an ISO Standard (ISO/IEC 19757-3:2006) schema language that allows for the expression of constraints on XML documents. While most grammar-based schema languages (such as W3C XML Schema) can specify the general structure and valid values of an XML document, Schematron is much more flexible in terms of the kinds of constraints or "business rules" it can enforce. It uses XPath to express these constraints, and provides a custom

vocabulary that helps to document the individual rules and the desired reporting procedures for violations of these rules.

The following code sample shows a Schematron pattern that enforces GD-07 (*the maximum length of a component name SHOULD be no more than 35 characters*):

```
<pattern>
   \text{title} -07</title> \textcircled{1}\text{true context} = \binom{2}{x} xsd: complexType [@name]
                     | xsd:simpleType[@name]
                     | xsd:element[@name]
                    | xsd:attribute[@name]">
      \zeta assert test="string-length(@name) <= 35" (3)flag="AUTO" (4)role="WARNING" ⑤>
      ⑥ The length of the
         <value-of select="local-name(.)"/>
         named
         <value-of select="@name"/>
         is
         <value-of select="string-length(@name)"/>.
      </assert>
   </rule>
</pattern>
```
The major parts of this Schematron pattern work together to enforce the GD-07 rule:

- ① This pattern's **title** specifies the rule identifier, GD-07, implemented by this pattern.
- ② The **context** of this rule specifies that GD-07 applies to named components (complexTypes, simpleTypes, elements, and attributes) in the input XSD.
- ③ The **assertion test** specifies that GD-07 requires names to be less than 35 characters long.
- ④ The **assertion flag** indicates that this rule can be determined AUTOmatically.
- ⑤ The **assertion role** indicates that the user should be WARNed if this assertion's test proves not to be true. Violation of any rule using the SHOULD keyword results in a warning; violation of any rule using the MUST keyword results in an error.
- ⑥ The **assertion violation message** specifies the warning to display to when this assertion's test fails.
- <span id="page-3-0"></span>4. INSTALLING AND CONFIGURING ST96XSDVALIDATOR
- <span id="page-3-1"></span>4.1. Requirements

The only external dependency required to run  $s$ T96XSDValidator is Java JDK 1.5 or later. Everything else is included in the installation zip file.

- <span id="page-3-2"></span>4.2. Installation
	- 1. [Install Java JDK](http://www.oracle.com/technetwork/java/javase/downloads/index.html) if it is not already installed on your machine. Java JRE is not sufficient. Java JDK is needed as it includes the needed  $\text{tools.}$  jar file. Note the location where Java JDK is installed.
	- 2. Download ST96XSDValidator\_*version*.zip.
	- 3. Unzip ST96XSDValidator\_*version*.zip into an installation directory.
	- 4. Update ST96XSDValidator/dev/settings.xml file with the Java JDK installation path from step #1. For example:

<JDKHome>"C:\Program Files\Java\jdk1.8.0\_11"</JDKHome>

5. **[For non-Windows machines only].** From the ST96XSDValidator/dev installation directory, type "source permissions" to give ST96XSDValidator, runtests and ant execution permissions.

The ST96XSDValidator is now ready to run. The remaining subsections in Section [4](#page-3-0) describe optional configuration settings. You may skip ahead to Section [5](#page-5-0) if you wish to run ST96XSDValidator in its default configuration.

## <span id="page-4-0"></span>4.3. IP Office Specific Configuration

This section describes *optional* settings for specifying IP Office specific configuration. It is not required in order to use ST96XSDValidator.

Most ST.96 rules apply equally well to ST.96 XSDs and IPO-specific XSDs. The validator may be run without change on IPO-specific XSDs, and most of the rules will be checked just fine. For example, GD-07 checks that the maximum length of component names does not exceed 35 characters. This check will apply equally well to IPO-specific XSDs.

However, a rule such as SD-03, which says that Patent schemas must not refer to Trademark schemas (and vice-versa), can also be made to work for IPO-specific XSDs by providing IPOspecific namespace configuration information in the file, ipo.xml.

A sample ipo.xml configured with the United States Patent and Trademark Office (USPTO) namespace information is provided. By default, the information is commented-out but can serve as a template for configuring ST96XSDValidator to consider IPO-specific XSDs. Simply copy the common, patent, design, or trademark elements out of the commented section and modify the attributes for any IPO-specific namespace information you wish to be considered during validation. This is entirely optional; validation does not require that any IPO-specific configuration be made.

Here is the default ipo. xml. USPTO settings are included as examples but are commented out:

```
<ipo>
  < 1 - -<common subdir="USCommon"
        ns="urn:us:gov:doc:uspto:common"
         ns-prefix="uscom"/>
 <patent subdir="USPatent"
         ns="urn:us:gov:doc:uspto:patent"
         ns-prefix="uspat"/>
 <design subdir="USDesign"
         ns="urn:us:gov:doc:uspto:design"
         ns-prefix="usdgn"/>
 <trademark subdir="USTrademark"
         ns="urn:us:gov:doc:uspto:trademark"
         ns-prefix="ustmk"/>
 --&></ipo>
```
The purpose of ipo.xml is to centralize IPO-specific namespace settings in one location apart from the Schematron source code, thereby keeping the Schematron source IPO-neutral.

#### <span id="page-4-1"></span>4.4. Approved Exceptions Configuration

This section describes *optional* settings for approving exceptions to normal ST.96 rules checking. It is not required in order to use ST96XSDValidator.

Some rules violations may be decided to be acceptable. Rather than having acceptable violations forever appear on the summary report, it is possible to approve an exception to a ST.96 rule so that future runs of  $s$ T96XSDValidator will not report the violation.

For example, consider SD-43:

Schemas MUST declare elements and attributes for date and time values using W3C schema date and time data types.

A heuristic used by  $s$ T96XSDValidator to identify elements and attributes related to dates and times is to look for the string "date" or the string "time" in the name of the component. After running  $s$ T96XSDValidator once, we found that this usually solid heuristic failed for the following XSDs:

Trademark/MarkMultimedia.xsd Trademark/MarkMultimediaBag.xsd Trademark/MarkMultimediaFileFormatCategory.xsd Trademark/MarkMultimediaFileName.xsd

The occurrence of the "time" string in these components is a mere coincidence and not a sign that these components should be typed using the W3C schema time data type per SD-43.

To remove these XSDs from the violations list for SD-43, add an entry in the ApprovedExceptions.xml file in the ST96XSDValidator/dev installation directory as follows:

```
<ApprovedExceptions>
    <ApprovedException ruleID="SD-43">
        <xsd subdir="Trademark" file="MarkMultimedia.xsd"/>
 <xsd subdir="Trademark" file="MarkMultimediaBag.xsd"/>
 <xsd subdir="Trademark" file="MarkMultimediaFileFormatCategory.xsd"/>
 <xsd subdir="Trademark" file="MarkMultimediaFileName.xsd"/>
    </ApprovedException>
</ApprovedExceptions>
```
This entry says to ST96XSDValidator to suppress violation reports of SD-43 for the listed XSDs.

If xsd/@subdir is omitted, an XSD named xsd/@file found in any subdir will be considered to be an approved exception.

#### <span id="page-5-0"></span>5. RUNNING ST96XSDVALIDATOR

#### <span id="page-5-1"></span>5.1. From the command line

The preferred way to run  $s$ T96XSDValidator is from the command line because it produces the highest quality output reports and can test validation via a unit test suite of over 350 automated assertions.

#### <span id="page-5-2"></span>*5.1.1. Checking Schema(s) in a Directory*

To check an entire directory of XSDs (and the XSDs in the subdirectories within, recursively), type the following command from the  $s$ T96XSDValidator/dev installation directory:

```
[Windows:]
   ST96XSDValidator "path_to_input_dir"
```
# [Mac OS or Linux:]

./ST96XSDValidator.sh "*path\_to\_input\_dir*"

For example, if the path to the input directory containing the XSDs to check is C:\Users\John\ST96XMLSchema\_V2\_2, and executable installation directory is c:\Users\John\ST96XSDValidator\_v1.0, issue the following command:

#### [Windows:]

cd C:\Users\John\ST96XSDValidator\_v1.0\dev ST96XSDValidator "C:\Users\John\ST96XMLSchema\_V2\_2"

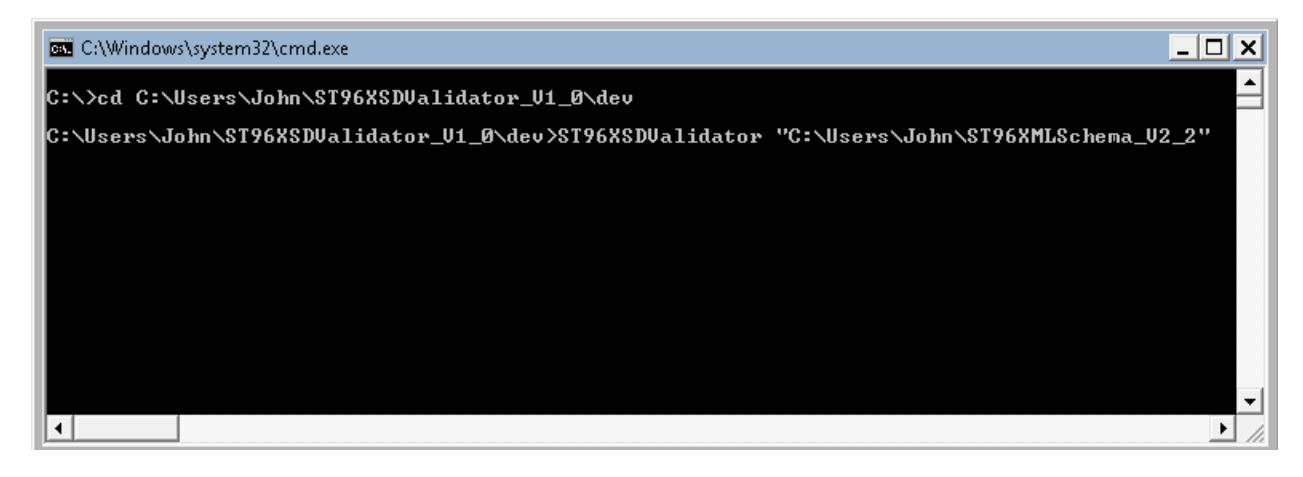

#### [Mac OS or Linux:]

./ST96XSDValidator.sh "Users/John/ST96XMLSchema\_V2\_2"

Alternatively, edit the  $b$ uild.xml file and point inputDir to the directory of XSDs to be checked:

<property name="inputDirCmdLine" value="*path\_to\_input\_dir*"/>

Then issue the following command from the  $s$ T96XSDValidator/dev installation directory:

#### [Windows:]

ST96XSDValidator

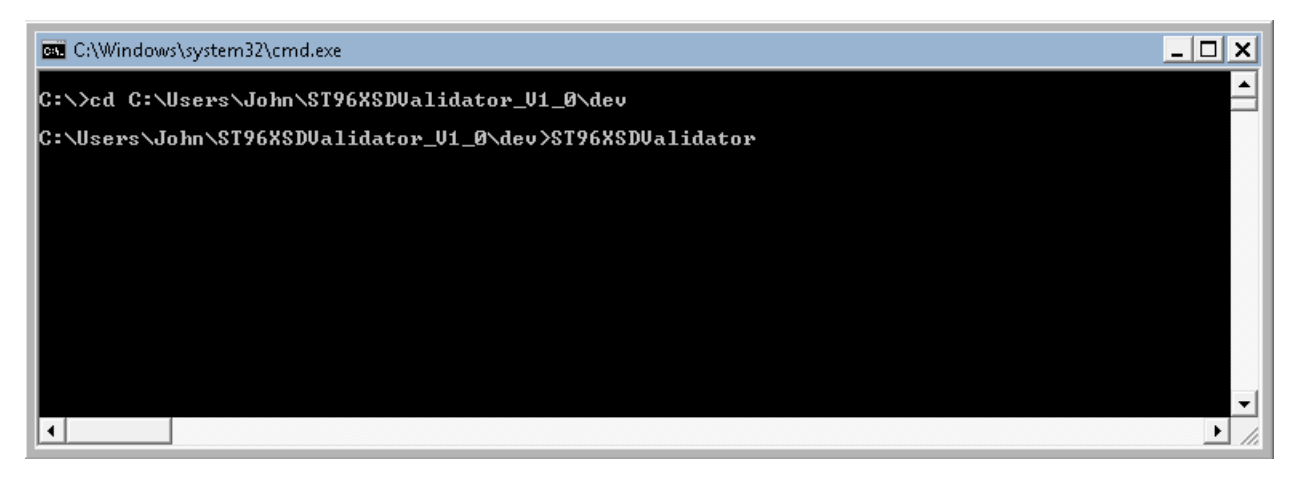

[Mac OS or Linux:] ./ST96XSDValidator.sh

The results of the rules checking will be available in the  $\text{output/summary.html}$  file (as well as in a timestamped copy output/summary\_DATE\_TIME.html), an excerpt from which is shown below:

|                   |   | ST96XSDValidator Validation Results - ST.96 Conformance Checking via Schematron - Internet Explorer                                                                        |                                                                                                    | $ \Box$ $\times$ |
|-------------------|---|----------------------------------------------------------------------------------------------------|----------------------------------------------------------------------------------------------------|------------------|
|                   |   | $\rho$ - $  \cdot \rangle$<br>C:\Users\John\ST96XSDValidator_V1_0\dev\output\summary.html                                                                                  | ST96XSDValidator Validati x                                                                                                    | 分众的              |
| Suggested Sites → |   |                                                                                                    |                                                                                                    |                  |
|                   |   |                                                                                                    |                                                                                                    |                  |
|                   |   |                                                                                                    | ST96XSDValidator (V1.0) Validation Results                                                                                                    | ^                |
|                   |   |                                                                                                    | ST.96 Conformance Checking via Schematron                                                                                                    |                  |
|                   |   |                                                                                                    | Run at 2016-08-05 13:27 -04:00                                                                                                    |                  |
|                   |   |                                                                                                    | DRC Information: ST96 AnnexI V2 0 2015-05-28 docx Version: v2.0 Modified: 2015-05-28<br>There are 96 ST.96 Annex I XML Design Rules And Conventions (DRC) rules: 32 General Design (GD) rules and 64 Schema Design (SD) rules. |                  |
|                   |   | Conformance Checking of 2077 XSDs: C: \Users\John\ST96XMLSchema V2 2<br>57 rules are checked automatically: 46 rules passed $(v)$ ; 4 rules warned (w); 7 rules failed (x) |                                                                                                    |                  |
|                   |   | 39 rules must be checked manually (M)<br>0 rules have not yet been addressed (?); 2 rules have been deleted (D)<br>96 rules total                                          |                                                                                                    |                  |
| Rule Id           |   | <b>Description / Results</b>                                                                                                    |                                                                                                    |                  |
| GD-01             |   | M All XML schemas MUST be based on W3C technical specifications that have achieved Recommendation status.                                                                  |                                                                                                    |                  |
| GD-02             |   |                                                                                                    | M Schemas MUST conform to XML Schema Part 1: Structures (http://www.w3.org/TR/xmlschema-1/) and XML Schema, Part 2: Datatypes (http://www.w3.org/TR/xmlschema-2/).                                                             |                  |
| GD-03             |   | M Schemas MUST use the ISO/IEC 10646 - UCS - Unicode character set. UTF-8 MUST be used for encoding Unicode characters.                                                    |                                                                                                    |                  |
| $GD-04$           |   | exceptions are the acronyms, abbreviations and other word truncations listed in Appendix C.                                                                                | Type, element and attribute names MUST be composed of words in the English language, using the primary English spellings provided in the Oxford English Dictionary. The only permitted                                         |                  |
| GD-05             | M | Appendix C.                                                                                                    | Type, element and attribute names SHOULD consist only of nouns, adjectives, and verbs in the present tense with the exception of acronyms, abbreviations and other word truncations listed in                                  |                  |
| GD-06             |   | The characters used in type, element and attribute names MUST be contained in the following set: 'a-z, A-Z and 0-9'.                                                       |                                                                                                    |                  |
| <b>GD-07</b>      |   | W The maximum length of a component name SHOULD be no more than 35 characters.                                                                                             |                                                                                                    |                  |
|                   |   | 58 XSDs violate rule GD-07. Here are the first 10 violations:                                                                                                    | <b>Violation details:</b>                                                                                                    |                  |
|                   |   | Common/AuthorizationDocumentSupplyCategoryType.xsd                                                                                                    | The length of the simpleType named AuthorizationDocumentSupplyCategoryType is 39.                                                                                                    |                  |
|                   |   | Common/CitedConferenceProceedingsArticleType.xsd                                                                                                    | The length of the complexType named CitedConferenceProceedingsArticleType is 37.                                                                                                    |                  |
|                   |   | Common/CitedPatentDocumentIdentificationType.xsd                                                                                                    | The length of the complexType named CitedPatentDocumentIdentificationType is 37.                                                                                                    |                  |
|                   |   | Common/CorrespondenceAddressPartyCategoryType.xsd                                                                                                    | The length of the simpleType named CorrespondenceAddressPartyCategoryType is 38.                                                                                                    |                  |
|                   |   | Common/FigurativeElementClassificationBagType.xsd                                                                                                    | The length of the complexType named FigurativeElementClassificationBagType is 38.                                                                                                    |                  |
|                   |   | Common/InternationalRegistrationPublicationDate.xsd<br>Common/LocarnoSubclassProductIndicationText.xsd                                                                     | The length of the element named International Registration Publication Date is 40.<br>The length of the element named LocarnoSubclassProductIndicationText is 36.                                                              |                  |

Figure 1: Validation Results Report

**Technical Note:** Developers familiar with Apache ant can bypass the xsdvalidate script and directly hit the ant target for generating a validation summary (summary). A list of other targets are available. Hit the "help" for details.

#### *5.1.2. Unit Tests*

**Note:** Unit tests are used by developers during development and testing of xsdvalidate. Most of the time, regular users will want to use the xsdvalidate command as described in Section [5.1.1.](#page-5-2)

To run the unit tests, type the following command from the ST96XSDValidator/dev directory:

[Windows:] runtests

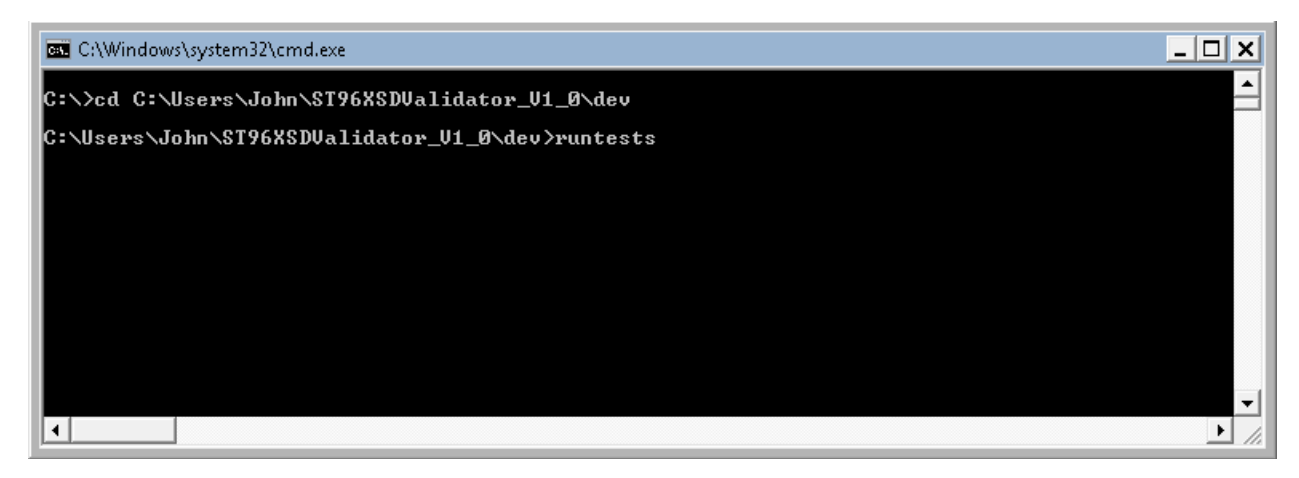

[Mac OS or Linux:] ./runtests

The results of the unit tests will be available in the output/status.html file, an excerpt from which is show below:

|              | ST96XSDValidator - Project Status - ST.96 Conformance Checking via Schematron - Internet Explorer                                                                                                    |                       | $-10x$        |
|--------------|----------------------------------------------------------------------------------------------------|-----------------------|---------------|
|              | $\rho$ - $4$<br>ST96XSDValidator - Projec x<br>C:\Users\John\ST96XSDValidator_V1_0\dev\test\output\status.html                                                                                                    |                       | 命 众 懲         |
| a e          | Suggested Sites                                                                                                    |                       |               |
|              | ST96XSDValidator (V1.0) Test Results                                                                                                    |                       |               |
|              | <b>Project Status - ST.96 Conformance Checking via Schematron</b>                                                                                                    |                       |               |
|              | Run at 2016-08-05 13:33 -04:00                                                                                                    |                       |               |
|              | DRC Information: ST96 AnnexI V2 0 2015-05-28.docx Version: v2.0 Modified: 2015-05-28<br>There are 96 ST.96 Annex I XML Design Rules And Conventions rules: 32 General Design (GD) rules and 64 Schema Design (SD) rules: 2 rules have been deleted. Unit testing is currently<br>performed via 420 assertions against 57 automatically checked rules. Manually checked (39) and unaddressed rules (0) cannot be automatically unit tested. |                       |               |
|              | <b>Rule Coverage Summary</b>                                                                                                    |                       |               |
|              | Conformance<br><b>Unit Testing</b>                                                                                                    |                       |               |
|              | 59% auto<br>57% pass<br>41% manual<br>0% fail<br>0% unaddressed<br>43% untested                                                                                                    |                       |               |
|              | <b>Rule Coverage Details</b>                                                                                                    |                       |               |
| Rule Id      | <b>Description / Results</b>                                                                                                    | Conformance<br>Method | Unit<br>Tests |
| GD-01        | All XML schemas MUST be based on W3C technical specifications that have achieved Recommendation status.                                                                                                    | Manual                | None          |
| GD-02        | Schemas MUST conform to XML Schema Part 1: Structures (http://www.w3.org/TR/xmlschema-1/) and XML Schema, Part 2: Datatypes (http://www.w3.org/TR/xmlschema-2/).                                                                                                    | Manual                | None          |
| GD-03        | Schemas MUST use the ISO/IEC 10646 - UCS - Unicode character set. UTF-8 MUST be used for encoding Unicode characters.                                                                                                    | Manual                | None          |
| GD-04        | Type, element and attribute names MUST be composed of words in the English language, using the primary English spellings provided in the Oxford English Dictionary. The<br>only permitted exceptions are the acronyms, abbreviations and other word truncations listed in Appendix C.                                                                                                    | Manual                | None          |
| GD-05        | Type, element and attribute names SHOULD consist only of nouns, adjectives, and verbs in the present tense with the exception of acronyms, abbreviations and other word<br>truncations listed in Appendix C.                                                                                                    | Manual                | None          |
| <b>GD-06</b> | The characters used in type, element and attribute names MUST be contained in the following set: 'a-z, A-Z and 0-9'.                                                                                                    | Auto                  | Pass          |
| GD-07        | The maximum length of a component name SHOULD be no more than 35 characters.                                                                                                    | Auto                  | Pass          |
| $GD-08$      | Type, element and attribute names SHOULD be concise and self-explanatory.                                                                                                    | Manual                | None          |
| GD-09        | Element names MUST use the upper camel case (UCC) convention. For example, CountryCode.                                                                                                    | Auto                  | Pass          |
| GD-10        | Type names MUST use the UCC convention and have the suffix Type. For example, ApplicantType.                                                                                                    | Auto                  | Pass          |

Figure 2: Project Status Report

Further details regarding unit testing of ST96XSDValidator can be found below in Annex II: Unit Testing Framework.

#### <span id="page-8-0"></span>5.2. Using oXygen XML Editor

The *oXygen* XML Editor can validate a document using a Schematron schema<sup>[1](#page-0-1)</sup>. This capability can be used in a limited manner to validate an XSD against the Schematron schema used in ST96XSDValidator.

**Note:** The preferred way to run  $ST96XSDValidator$  is via the command line. Unlike the reports produced via ant build or Windows batch file, error and warning messages in oXygen show neither ST.96 rule identifier nor rule text. See Section 4.1 for further advantages of running ST96XSDValidator via the command line.

#### *5.2.1. Checking a Single File*

To check a single file using *oXygen* XML Editor:

- 1. Open the XSD to be validated.
- 2. Choose the menu item **Document**/**Validate**/**Validate with...**
- 3. Choose the tab labeled **Schematron Schema**.
- 4. In the URL box, navigate to the location of the Schematron schema (ST96XSDValidator/dev/schemas/wipo\_xsd.sch).

 $1$  Note that only oXygen is discussed here because other major XML editors such as Altova XMLSpy do not currently have direct support for Schematron validation. However, note that a third-party[, XML Buddy,](http://www.xml-buddy.com/schematron-validation-tool.htm) has a plug-in that provides **Schematron support** in XMLSpy.

### 5. Click OK.

The resulting error messages will appear in a separate results box, as shown in [Figure 3.](#page-9-1) For many error messages, clicking on the error message will show the line in the document that triggered that message.

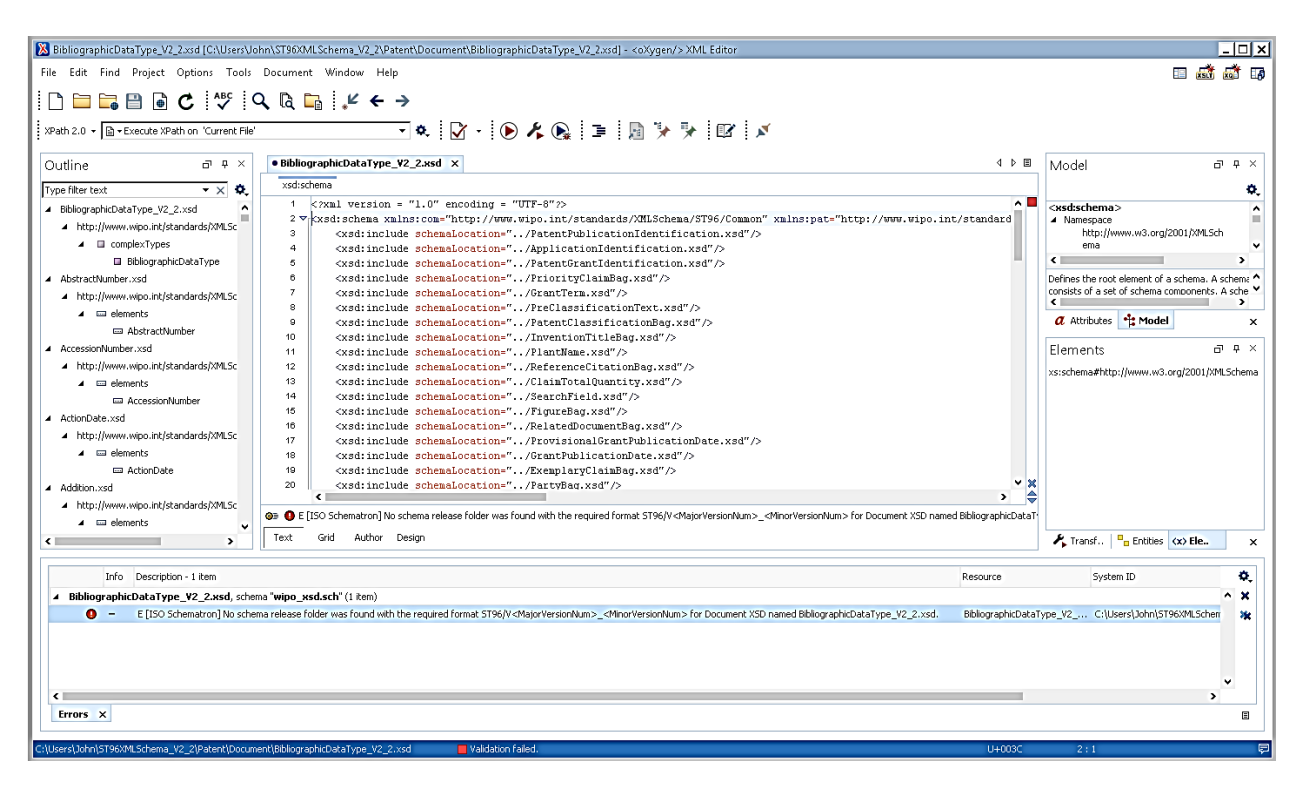

Figure 3: The oXygen XML Editor

<span id="page-9-1"></span>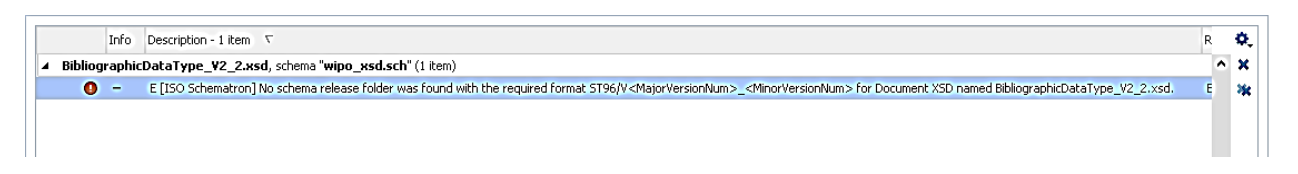

Figure 4: Errors/Warnings view in The oXygen XML Editor

# <span id="page-9-0"></span>6. REFERENCES

*WIPO Standard ST.96 Annex I - XML Design Rules and Conventions* [\(version](http://www.wipo.int/standards/en/st96/v2-2/annex-i/03-96-i.pdf) 2.2)

*[Extensible Markup Language \(XML\) 1.0, Second Edition](http://www.w3.org/TR/2000/REC-xml-20001006)*, Tim Bray et al., eds., W3C, 6 October 2000.

*[XML Schema Part 1:](http://www.w3.org/TR/2004/REC-xmlschema-1-20041028/) Structures*, Henry S. Thompson et al., eds, W3C, 28 October 2004.

## <span id="page-10-0"></span>**ANNEX I**: RULES ENFORCED BY XSD VALIDATOR

Table 1 lists the rules from the *XML Standards and Web Services using XML* document and indicates which ones are enforced automatically.

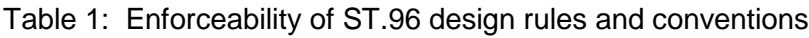

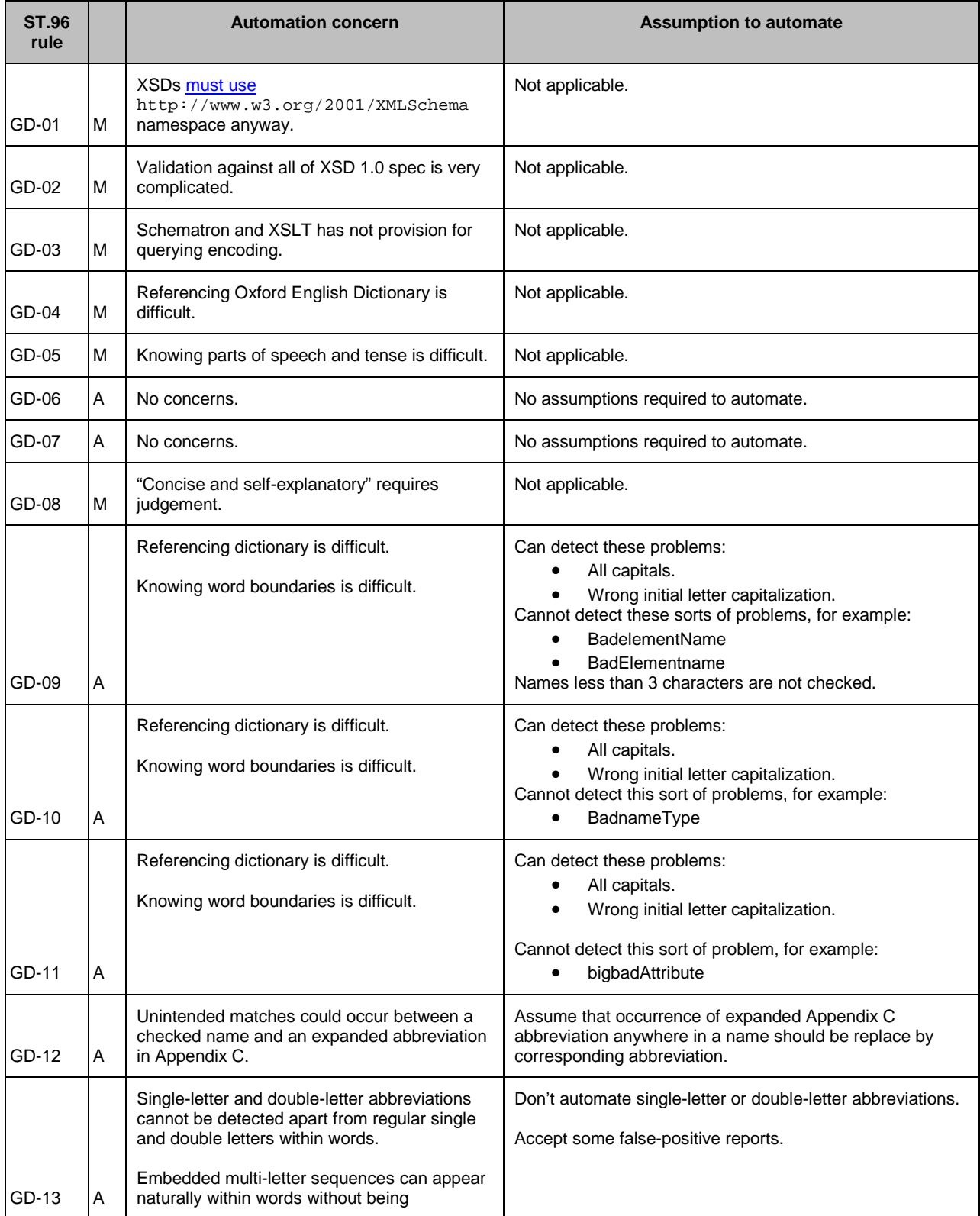

![](_page_11_Picture_313.jpeg)

![](_page_12_Picture_296.jpeg)

![](_page_13_Picture_289.jpeg)

![](_page_14_Picture_273.jpeg)

![](_page_15_Picture_68.jpeg)

# <span id="page-16-0"></span>**ANNEX II**: UNIT TESTING FRAMEWORK DETAILS

Each unit test is written specifically to a targeted, automatically checked, ST.96 rule. Each unit test is applied in isolation of all ST.96 rules other than the targeted rule. If the entire ST.96 Schematron file (ST96XSDValidator/dev/schemas/wipo\_xsd.sch) were to be used *as-is* in unit testing, there could easily be cross-rule violations that would distract from the targeted test results or unnecessarily complicate creation of the targeted test. Instead, wipo\_xsd.sch is automatically split into separate, self-contained Schema files, and the unit tests are applied to these separate Schema files in isolation.

The following subdirectories exist under ST96XSDValidator/dev/test in order to support unit testing of ST96XSDValidator on a per-ST.96-rule basis:

- **input/**
- Contains one subdirectory of XSD test cases for each ST.96 rule.
- **output/**
- Contains status.html, the combined and formatted results of all unit tests.
- **schemas/split\_guidelines**  Contains separate (automatically split) Schematron files for each ST.96 rule found in ST96XSDValidator/dev/schemas/wipo\_xsd.sch.
- **schemas/split\_guidelines\_test**  Contains a hand-written Schematron file for each automatically checked ST.96 rule. (Unit tests for ST96XSDValidator are themselves implemented in Schematron.)
- **svrl\_conformance/**  Contains results of applying the separated ST.96 Schematron files to each unit test XSD.
- **svrl\_conformance\_svrl/**  Contains results of applying the hand-written unit test Schematron files (from schemas/split\_quidelines\_test) to the results (in svrl\_conformance) of applying the separated ST.96 Schematron tests to the unit test input XSDs.
- **xsl/status.xsl**  Hand-written XSLT file that formats results of unit testing (output/status.html).
- **xsl/split.xsl**  Hand-written XSLT file that splits ST.96 Schematron into separate files per rule.
- **xsl/split\_guidelines**  Contains XSLT compiled from schemas/split\_guidelines.
- **xsl/split\_guidelines\_test**  Contains XSLT compiled from schemas/split\_guidelines\_test.